**Serias ELEKTRYKA z. 113**

**Kr kol. 983**

**Maciej SIWCZYNSKI Jadwiga KRYCH Krystyna HANUSIK**

**KOMPUTEROWA ANALIZA ANALOGOWYCH FILTRÓW PRZESTRAJANYCH**

**Streszczenie. W pracy opisano nową metodę komputerowego modelowa-nia dynamiki i drgań liniowych układów parametrycznych. We wstępie omówiono metodę cyfrowego modelowania operatora splotu. Poleca ona na równoczesnym próbkowaniu w dziedzinie czasu i częstotliwości i posiada dobrą dokładność, gdy w układzie nie występują ostre rezonanse amplitudowe i fazowe. Czasową zależność parametrów wprowadzono w formie dodatkowego sprzężenia zwrotnego. Prowadzi to bezpośrednio do równania całkowego Volterry. W pracy opisano metodę cyfrowe-go modelowania jądra równania Volterry i efektywnego jego rozwiązania. Istniejące w układzie warunki początkowe uwzględniono w postaci dodatkowego sygnału wejściowego. Przeprowadzono przykładową analizę filtru selektywnego z przestrajaną częstotliwością rezonansową. Podana tu metoda znajdzie zastosowanie do badania dynamiki układów nieliniowych opisanych równaniami Voltery. Nieliniowe równania cał-kowe zamieniane są wówczas na przyrostowe równania liniowe, które modelowane są układem z parametrycznym sprzężeniem zwrotnym.**

#### **1. Modelowanie czasowe liniowych operatorów czasowo niezmienniczych**

**Operator liniowego układu czasowo niezmienniczego jest splotem:**

$$
H x(t) = \int_{-\infty}^{\infty} h(t - r)x(r) dr
$$

**gdzie h jest tzw. pojedynczą odpowiedzią impulsową układu spełniającą warunek przyczynowości:**

 $h(t) = 0$  dla  $t < 0$ .

**Równomierne próbkowanie w dziedzinie czasu zmienia operator (1) na równoważny operator splotowy dyskretny:**

$$
H_D x_D(n) = \sum_{m=-\infty}^{\infty} h_D(n-m)x_D(n) , \qquad (2)
$$

 $(1)$ 

**(3)**

gdzie h<sub>n</sub> jest przyczynową dyskretną odpowiedzią impulsową układu, która **można otrzymać numerycznie z charakterystyki częstotliwościowej h układu oryginalnego za pomocą wzoru przybliżonego»**

$$
h_D(n) = \frac{1}{N} \sum_{m=0}^{N-1} e^{j2T \frac{mn}{N}} \bar{h}(j \frac{2}{\bar{t}} t g T \frac{m}{N}),
$$

**gdzieś**

**t - krok dyskretyzacji,**

**N - ilość punktów równomiernego podziału okręgu jednostkowego.**

**Wzór (3) posiada dobrą dokładność, gdy w układzie nie występują ostre rezonanse amplitudowe i fazowe.**

**Przejście sygnału T-okresowego przez układ liniowy czasowo niezmienniczy opisuje operator splotu cyklicznego:**

$$
\widetilde{H} x(t) = \int_{0}^{T} h(t - r)x(r)dr , \qquad (4)
$$

**gdzie h jest tzw. cykliczną odpowiedzią impulsową układu związaną z po** $j$ edynczą odpowiedzią impulsową związkiem:

$$
\widetilde{h}(t) = \sum_{p=-\infty}^{\infty} h(t + pT) , \qquad (5)
$$

**skąd wynika T-okresowość funkcji h.**

**Przez próbkowanie z odstępem** *X* **splot cykliczny (4) można zamienić na** dyskretny splot cykliczny:

$$
\widetilde{H}_{D} x_{D}(n) = \sum_{m=0}^{M-1} \widetilde{h}_{D}(n - m) x_{D}(m) , \qquad (6)
$$

**gdzie M jest liczbą próbek w okresie T. Cykliczną odpowiedź impulsową** h<sub>n</sub> modelu dyskretnego można otrzymać z pojedynczej odpowiedzi impulsowej  $h_{\rm D}t$ 

$$
\widetilde{h}_D(n) = \sum_{p=-\infty}^{\infty} h_D(n + pM) ,
$$

 $gdzie$   $n = 0, 1, \ldots, N-1$  **i**  $N > M$ .

**(7)**

# **2. Modelowanie czasowe liniowych operatorów czasowo zależnych**

**Liniowy operator czasowo zależny ma postać:**

$$
H x(t) = \int_{-\infty}^{\infty} h(t, t-r)x(r)dr
$$
 (8)

**Operator ten przekształca sygnał T-okresowy w sygnał T-okresowy, gdy jadro jest okresowe względem pierwszego argumentu:**

$$
h(t + T, t - r) = h(t, t - r).
$$
 (9)

**Jeśli podstawić:**

$$
g(t,r) = h(t, t-r),
$$

**to warunek okresowości przyjmie postać:**

 $g(t + T, r + T) = g(t, r)$ .

**Oznacza to, że jądro g musi być okresowe względem obu argumentów. Operator cykliczny odwzorowujący zbiór sygnałów okresowych w siebie**

**można zapisać w formie:**

$$
\widetilde{H} x(t) = \int_{0}^{T} \widetilde{h}(t, t - r)x(r) dr,
$$
\n(10)

**gdzie:**

$$
\widetilde{h}(t, t - r) = \sum_{p=-\infty}^{\infty} h(t, t - r + pT)
$$
 (11)

**jest jądrem okresowym względem zmiennych t i t-r. Dla sygnałów spróbkowanych liniowy operator czasowo zależny przyjmie postać:**

$$
H_{D} x_{D}(n) = \sum_{m=-\infty}^{\infty} h_{D}(n, n - m) x_{D}(m)
$$
 (12)

**gdzie:**

$$
h_D(n, n - m) = \mathcal{L}h[n\mathcal{L}, (n - m)\mathcal{L}].
$$
\n(13)

## *3-* **Równania całkowe Yolterry liniowych układów czasowo zależnych**

**Model rzeczywistego układu liniowego o zmiennych parametrach i zerowych warunkach początkowych przedstawić można w postaci układu z Jednym wejściem i i wyjściem y. Związek między sygnałem wejściowym x i wyjściowym y opisany jest równaniem różniczkowym\***

$$
\sum_{k=0}^{p} \left[ a_k - b_k(t) \right] y^{(k)}(t) = x(t) \tag{14}
$$

**z** warunkiem początkowym  $y^{(k)}(0) = 0$  dla k = 0,...,p-1 **lub**

$$
\sum_{k=0}^{p} a_k y^{(k)}(t) = x(t) + \sum_{k=0}^{p} b_k(t) y^{(k)}(t)
$$
\n(15)

**przy**

$$
y^{(k)}(0) = 0
$$
 dla  $k = 0, ..., p-1$ .

**Wprowadzając sygnał pomocniczy v(t)\***

$$
v(t) = \sum_{k=0}^{p} b_k(t) y^{(k)}(t)
$$
 (16)

**równanie (15) można zapisać w formie\***

$$
\sum_{k=0}^{p} a_{k} y^{(k)}(t) = x(t) + v(t).
$$
 (17)

**Wyrażenie (17) jest równaniem liniowym o stałych parametrach. Może być** zatem rozwiązane za pomocą operatora splotowego:

$$
y(t) = \int_{-\infty}^{\infty} h_0(t - r)x(r)dr + \int_{-\infty}^{\infty} h_0(t - r)v(r)dr
$$
 (18)

**gdzie:**

$$
\overline{b}_{0}(s) = \frac{1}{\sum_{k=0}^{p} a_{k} s^{k}}
$$

**Wykonując przekształcenie lapłace'a na równaniu (18), otrzymuje się:**

$$
\overline{y}(s) = \overline{h}_0(s) \cdot \overline{x}(s) + \overline{h}_0(s) \cdot \overline{v}(s) \tag{19}
$$

**skąd:**

$$
s^k \ \overline{y}(s) = s^k \ \overline{h}_o(s) \overline{x}(s) + s^k \ \overline{h}_o(s) \overline{v}(s) \ . \tag{20}
$$

**Po przedstawieniu:**

$$
\overline{b}_{k}(s) = s^{k} \overline{b}_{0}(s) = \frac{s^{k}}{\sum_{q=0}^{k} a_{q} s^{q}}, \qquad k = 0, 1, ..., p
$$
 (21)

**Z wyrażeń (16) i (20) otrzymuje się:**

$$
v(t) = \sum_{k=0}^{p} b_k(t) \int_{-\infty}^{\infty} h_k(t-r)x(r)dr + \sum_{k=0}^{p} b_k(t) \int_{-\infty}^{\infty} h_k(t-r)v(r)dr
$$
 (22)

**albo**

$$
v(t) = \int_{-\infty}^{\infty} b(t, t - r)x(r)dr + \int_{-\infty}^{\infty} b(t, t - r)v(r)dr,
$$
 (23)

**gdzie:**

$$
b(t, t - r) = \sum_{k=0}^{p} b_k(t) h_k(t - r) , \qquad (24)
$$

a funkcje impulsowe b<sub>k</sub> są k-tymi pochodnymi dystrybucyjnymi funkcji impulsowej h<sub>o</sub> układu czasowo niezależnego o parametrach a<sub>o</sub>,...,a<sub>k</sub>.

**Równanie całkowe (23) jest równaniem Volterry.** Przyczynowość funkcji h<sub>k</sub>:

 $h_k(t - r) = 0$  dla  $r > t$  k = 0,1,...,p

**pociąga za sobą warunek przyczynowości:**

$$
b(t, t - r) = 0 \qquad \text{d}1a \qquad r > t \; .
$$

**Rysunek 1 przedstawia schemat blokowy układu opisanego równaniem całkowym (23). Poszczególne bloki schematu zawierają jądra odpowiadających im operatorów całkowych.**

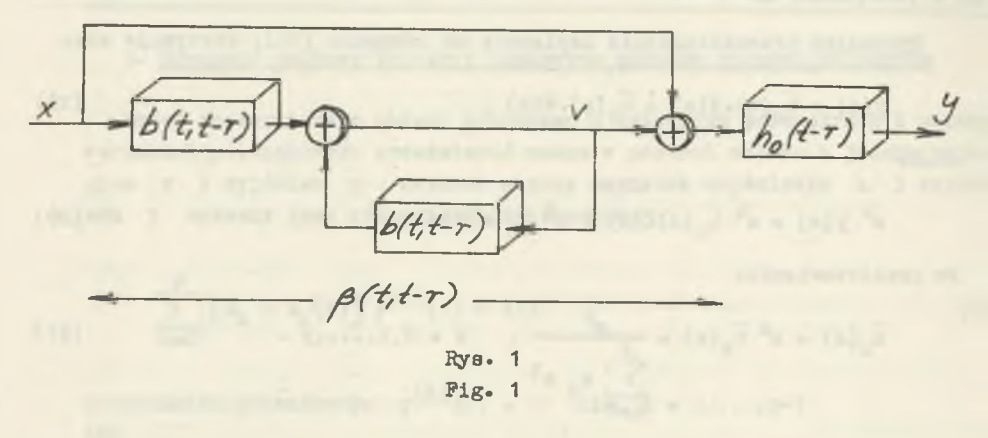

Ten schemat blokowy można zredukować. Z równania:

 $\beta = \delta + (\delta - b)^{-1}$  o b.

**gdzie 5 (funkcja Diraca) jest jądrem całkowego operatora tożsamościowego, a fb jest jądrem operatora zastępczego (patrz rys. 1), otrzymuje sięt**

$$
(\delta - b) \cdot \beta = (\delta - b) \cdot \delta + b = \delta - b + b = \delta
$$

**skąd:**

$$
\beta = (\delta - b)^{-1}.
$$
 (25)

**Ze wzoru (25) wynika uproszczony schemat blokowy układu przedstawiony na rys. 2.**

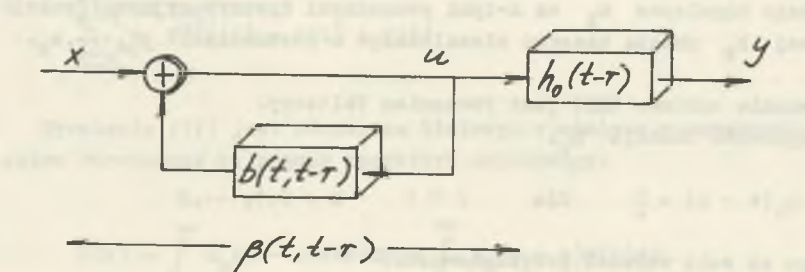

**Rys. 2 Fig. 2** **Zredukowana część schematu blokowego może być opisana równaniem całkowym Volterry:**

$$
u(t) = x(t) + \int_{-\infty}^{\infty} b(t, t - r)u(r)dr
$$
 (26)

**Próbkowanie czasowe zmienia równanie (26) w równanie dyskretne:**

$$
u_{D}(n) = x_{D}(n) + \sum_{m=-\infty}^{\infty} b_{D}(n, n - m)u_{D}(m)
$$
 (27)

**gdzieś**

$$
b_{\rm D}(n, n - m) = \sum_{k=0}^{\rm P} b_k(n \ell) h_{k\rm D}(n - m) \tag{28}
$$

$$
h_{kD}(n) = \frac{1}{N} \sum_{m=0}^{N-1} e^{j2TL \frac{mn}{N}} \overline{h}_k(j \frac{2}{\tau} \text{tgft}^m) \tag{29}
$$

$$
\mathbf{k} = \mathbf{0}, \mathbf{1}, \dots, \mathbf{p}.
$$

**Kolejne przekształcenia równania (27) dają:**

$$
u_{D}(n) = x_{D}(n) + \sum_{m=-\infty}^{n-1} b_{D}(n, n - m)u_{D}(m) + b_{D}(n, 0)u_{D}(n),
$$

**skąd:**

$$
U_D(n) = \frac{1}{1 - b_D(n, 0)} x_D(n) + \frac{1}{1 - b_D(n, 0)} \sum_{m = -\infty}^{n-1} b_D(n, n - m) u_D(m).
$$
 (30)

**Wzór (30) w sposób rekursywny pozwala wyznaczyć kolejne próbki sygnału uD . Próbki sygnału wyjściowego określa wzór:**

$$
y_{D}(n) = \sum_{m=-\infty}^{n} h_{0D}(n-m)u(m)
$$
 (31)

**Związek między sygnałem wejściowym x a wyjściowym y można opisać równaniem różniczkowym odpowiadającym postaci (14):**

$$
\sum_{k=0}^{p} \left[ f_k y \right]^{(k)}(t) = x(t) \tag{32}
$$

**przy warunkach początkowych**  $y^{(k)}(0) = y_k$  dla k = 0,1,...,k-1, gdzie  $f_k(t) = a_k - b_k(t)$  jest funkcją ograniczoną, a współczynniki  $a_k$ **są stałe i takie, że wyrażenie politika wyrażenie alabilne.**<br>
a a skat rekursywnie stabilne.

**Czyli można zapisać:**

$$
\sum_{k=0}^{p} a_k y^{(k)}(t) = x(t) + \sum_{k=0}^{p} \left[ b_k(t)y(t) \right]^{(k)}
$$
\n(33)

**przy warunkach początkowych**

$$
y^{(k)}(0) = y_k,
$$

**Ha równaniu (33) wykonano przekształcenie Laplace'a, oznaczając**  $(b_k a)^{(k)}(0) = (b_k y)_k$ 

$$
\sum_{k=0}^{p} a_k \left[ a^k y(s) - \sum_{k=1}^{k} a^{k-1} y_{k-1} \right] + a_0 \overline{y}(s) = \overline{x}(s) +
$$

$$
= \sum_{k=1}^{p} \left[ e^{k} (\overline{b}_{k} y)(s) - \sum_{k=1}^{k} s^{k-1} (b_{k} y)_{k-1} \right] + (b_{0}^{-} y)(s) . \qquad (34)
$$

**Wtedy transformata Laplace'a sygnału wyjściowego ma postać:**

$$
\overline{y}(s) = \sum_{k=0}^{p} \overline{h}_{k}(s) (\overline{b}_{k} - y)(s) + \overline{h}_{0}(s) \left\{ \overline{x}(s) + \overline{y}(s) \right\}
$$

$$
\sum_{k=1}^{p} \sum_{l=1}^{k} [a_k \ s^{k-l} y_{l-1} - s^{k-l} (b_k y)_{l-1}]
$$
 (35)

**gdzie:**

$$
\overline{h}_{0}(s) = \frac{1}{\sum_{k=0}^{p} a_{k} s^{k}}, \quad \overline{h}_{k}(s) = s^{k} \overline{h}_{0}(s), \quad k = 0, 1, ..., p.
$$

**Komputerowa analiza analogowych..• 141**

**Po przekształceniu odwrotnym:**

$$
y(t) = \sum_{k=0}^{p} \int_{-\infty}^{\infty} h_k(t - r) b_k(r) y(r) dr + \int_{-\infty}^{\infty} h_0(t - r) x(r) dr +
$$

$$
+\sum_{k=1}^{p} \sum_{l=1}^{k} h_{k-l}(t) \left[ a_{k} y_{l-1} + (b_{k} y)_{l-1} \right]
$$
 (36)

**gdzie:**

$$
h_{k-1}(t) = \int_0^{-1} \left[ h_{k-1}(s) \right] = \int_0^{-1} \left[ \frac{1}{\sum_{k=0}^p a_k s^k} \right], \quad k = 0, 1, \dots, p \quad k = 1, 2, \dots, k
$$

**k=0 Po zmianie kolejności sumowania oraz całkowania i przy oznaczeniu:**

$$
b g(t, t - r) = \sum_{k=0}^{p} h_k(t - r) b_k(r) ,
$$
 (37)

$$
u(t) = \int_{-\infty}^{\infty} b_0(t - r)x(r)dr
$$
 (38)

otrzymuje się:

$$
y(t) = \int_{-\infty}^{\infty} b g(t, t-r) y(r) dr + u(t) + \sum_{k=1}^{p} \sum_{l=1}^{k} h_{k-l}(t) \Big[ a_k y_{l-1} + (b_k y)_{l-1} \Big], \qquad (39)
$$

Otrzymane równanie (39) jest równaniem Volterry. Funkcje impulsowe h<sub>k</sub> **są przyczynowe. Warunek przyczynowości**  $h_k(t-r) = 0$  **dla r>t, k=0,1,...p pociąga za sobą warunek bg(t,t-r)=0 dla r > t . Schemat blokowy równania (39) przedstawia rys. 3-**

$$
x \rightarrow \sqrt{h_0(t-r)}
$$
  $y = \sqrt{h_0(t-r)}$   $y = \sqrt{h_0(t-r)}$ 

**Rys. 3 Fig. 3**

**Hiezerowe warunki początkowe wprowadzone są sygnałem oznaczonym przez wps**

$$
wp = \sum_{k=1}^{p} \sum_{l=1}^{k} h_{k-1}(t) \left[ a_k y_{l-1} + (b_k y)_{l-1} \right]
$$

**Po dyskretyzacji czasu wyrażenia (37)-(39) przyjmują postaćt**

$$
y(n\mathcal{L}) = \sum_{m=0}^{n-1} \mathcal{L} b g \big[ n\mathcal{L}, (n-m)\mathcal{L} \big] y(m\mathcal{L}) + u(n\mathcal{L}) +
$$

$$
+\sum_{k=1}^{p} \sum_{l=1}^{k} b_{k-l} (n\mathbb{C}) \left[ a_{k} y_{l-1} + (b_{k} y)_{l-1} \right], \qquad (40)
$$

**gdzie:**

$$
b_{\mathcal{B}}\left[n\mathfrak{C},\left(n-\mathfrak{m}\right)\mathfrak{C}\right]=\sum_{k=0}^{\mathfrak{p}}b_{k}\left[(n-\mathfrak{m})\mathfrak{C}\right]b_{k}(\mathfrak{m}\mathfrak{C})\ ,
$$

$$
u(n\mathbb{C}) = \sum_{m=0}^{n-1} \mathbb{C} h_0 \left[ (n-m)\mathbb{C} \right] x(m\mathbb{C}),
$$
  
n = 0,1,...,N-1.

**Przed autorami stoi zadanie wykazania, kiedy i na ile przedstawiona metoda jest efektywna»**

### **4- Przykład**

**W obwodzie, w którym indukcyjność L zależy od czasu (rys. 4), należy wyznaczyć napięcie y(t) na oporniku R:**

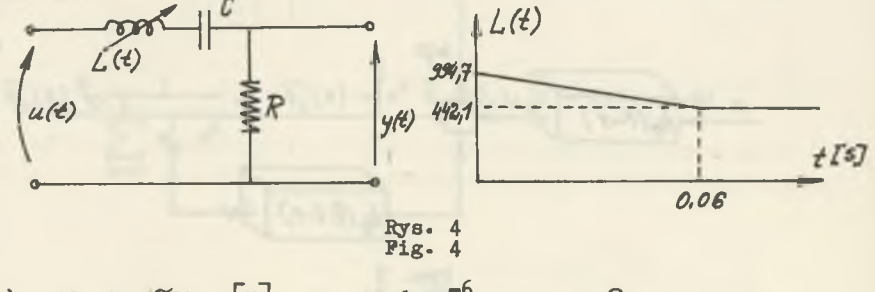

 $u(t) = 10 \sin 2050 \text{ t} \left[\text{V}\right], \quad C = 0,16 \ 10^{-6} \text{F}, \quad R = 10 \Omega.$ 

**Ig prawa Kirctaoffa:**

$$
y(t) + \frac{1}{RC} \int_{0}^{t} y(\vartheta) d\vartheta + \frac{1}{R} \frac{d}{dt} \left[ y(t)L(t) \right] = u(t)
$$

$$
\frac{d^2}{dt^2} \left[ \frac{L(t)}{R} y(t) \right] + \frac{d}{dt} y(t) + \frac{1}{RC} y(t) = \frac{d}{dt} u(t).
$$

**Przyjęto poniższe oznaczenia:**

$$
a2 - b2(t) = \frac{L(t)}{R} = \begin{cases} 99,47 & 10^{-3} - 0,921 \ t & \ \boxed{\frac{R}{\Omega}} \\ 44,21 & 10^{-3} \ \boxed{\frac{H}{\Omega}} \end{cases} \quad \text{d1a} \quad 0 \leq t < 0,06 \ s
$$

$$
\frac{du}{dt} = x(t) = 3140 \cos 314 t,
$$
  
a1 = 1,  
a0 =  $\frac{1}{RC} = 6280 \frac{1}{8}$ .

<span id="page-10-0"></span>**Jtedy równanie obwodu przyjmie postać:**

a2 
$$
\frac{d^2}{dt^2}
$$
 y(t) + a1  $\frac{d}{dt}$  y(t) + a0 y(t) = x(t) +  $\frac{d^2}{dt^2}$  [b2(t)y(t)] ,

**gdzie:**

 $\overline{a}$ .

a2 = 79,47 10<sup>-3</sup> 
$$
\frac{H}{32}
$$
  
b2(t) = 
$$
\begin{cases} -20 10^{-3} + 0,921 \text{ t} & \text{d1a} \quad 0 \le t < 0,06 \text{ s} \\ 35,26 10^{-3} & \text{d1a} \quad t \ge 0,06 \text{ s} \end{cases}
$$

**Warunki początkowe:**

$$
y(0) = 0,8767 \quad [v],
$$

$$
\frac{d\mathbf{y}}{dt} = -24,0095 \quad \left[\frac{\mathbf{y}}{\mathbf{s}}\right] \ .
$$

**Rys. 5 przedstawia rozwiązanie dla 11-1 = 256 kroków o długości** *t=* **1,5 ms. Maksymalna wielkość napięcia y(t) na oporniku wynosi 5,4 V i występuje po 120 milisekundach.**

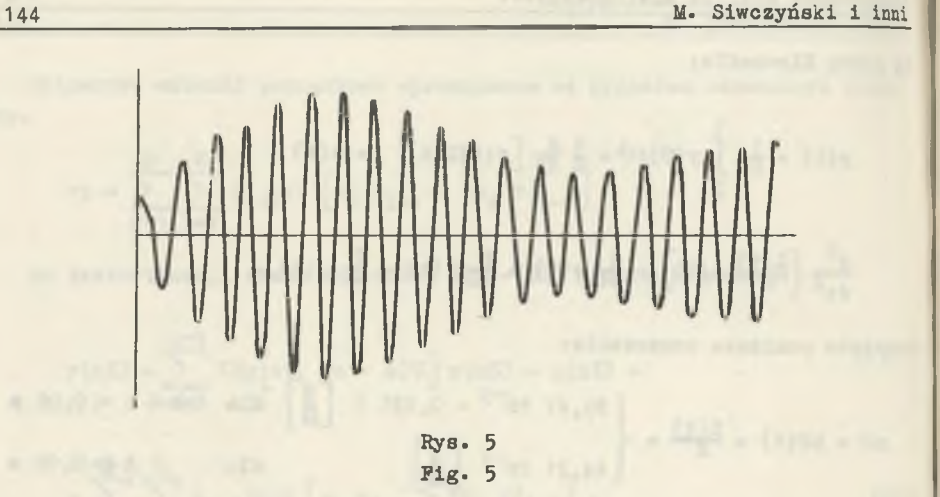

#### **LITERATURA**

- **|~ll Marczuk G.J.: Analiza numeryczna zagadnień fizyki matematycznej. PWN, Warszawa 1Ö83«**
- **fal Oppenheim A.W., Schäfer R.M.s Cyfrowe przetwarzanie sygnałów. WKiŁ, Warszawa 1979«**
- **f3l Siwczyński M.: Problemy i zadania z teorii obwodów i układów w ujęciu funkcjonalnym. Cz. I. Układy liniowe o stałych skupionych. Zielona Gó-ra 1986.**

**Recenzent: doc. dr hab. inż. Bernard Baron**

**Wpłynęło do redakcji dnia 20 maja 1988 r.**

KCMULKOTEPHE AHAJIM3 IIEPEHAJIAGMBAEMEK OMJETPOB

**P e 3 x> u e**

В работе описывается новый метод компьютерного моделирования динамики и линейных колебаний параметрических систем. В введении описывается метод ЦИФРОВОГО МОДЕЛИРОВАНИЯ ОПЕРАТОРА СВЕРТКИ. МЕТОД ЗАКЛЮЧАЕТСЯ В ОДИОВРЕМЕНной дискретизации по времени и по частоте. Метод достаточно точен в случае не постатка острых амплитулных и фазовных резонансов. Временная зависимость параметров введена в виде обратной свизи. Это непосредственно ведет к интегральному уравнению Вольтерры. В работе описывается метод цифрового моделирования ядра уравнения Вольтерры и эффективного его решения. Начальные условия учитываются в виде добавочного входного сигнала. Проведен примерный анализ избирательного фильтра с переналажеваемой резонансной частотой. Предло-

#### **Komputerowa analiza analogowych. 145**

xенный метол найлет применение в исследовании динамики нелинейных систем описанных уравнениями Вольтерры. Нелинейные интегральные уравнения замещаются разностными линейными уравнениями, которые моделируются оистемой с парамет рической обратной связью.

#### **COMPUTER-AIDED ANALYSIS OP RETUNED ANALOG FILTERS**

#### **Summary**

**New computer-aided method of the linear time-varying systems modelling has been described in the work. The convolution operator numerical modelling has been discussed in the preface. It consists in time and frequency sampling, simultaneously, and has sufficient accuracy when there are no** frequency peaks in the circuit. Time - varying parameters have been intro**duced in the form of additional feedback. It leads directly to the Volter**ra integral equation. The method of numerical modelling the Volterra equa**tion's kernel and solving it effectively has been described in the work.**

**The initial conditions existing in the circuit have been taken into account in the form of additional input signal. An example of the analysis of the selective filter with pretuned resonance frequency has been presented.**

**The method given herein may be applied to testing dynamics of nonlinear systems described by Volterra equtions. Then the nonlinear integral equations are changed for incremental linear equations with time-varying parametric feedback.**